# *Le poids des photos*

Le poids d'une photo représente la taille du fichier image.

Il varie dans des proportions importantes en fonction de différents critères :

1/- La définition brute de l'appareil photo. Plus elle est élevée et plus le poids des photos est important. Sur mon Nikon D7000 , l'image la plus grande fera 4928 x 3264 pixels soit une définition de 16 mégapixels. La photo aura donc un poids de 16 Mo.

2/- Mon choix de réglage sur l'appareil photo. Je peux choisir entre :

- Taille large 4928 x 3264 pixels soit 16 Mo
- Taille moyenne 3696 x 2448 pixels soit 9 Mo
- $\bullet$  Taille petite 2464 x 1632 pixels soit 4 Mo

3/- Le format d'enregistrement.

- Format jpeg non compressé
- Format jpeg plus ou moins compressé
- Format raw non compressé
- Format raw plus ou moins compressé

Toutes ces caractéristiques appliquées selon vos choix aboutissent à un nombre de poids de photo non quantifiable.

Les arguments fallacieux des fabricants et surtout des vendeurs ont contribué pendant de nombreuses années à faire croire au consommateur néophyte que plus la définition de l'appareil était élevée, plus la qualité de la photo était bonne. La guerre des mégapixels était déclarée.

Il faut bien comprendre qu'il n'y a strictement aucun lien entre le nombre de mégapixel et la qualité des photos prises. La définition ne joue que sur la taille de l'image.

Un appareil de 4 Mégapixel donnera une photo de 2464 x 1632 pixels, imprimable en 13,8 x 20,9 cm. Un appareil de 16 Mégapixel donnera une photo de 4928 x 3264 pixels, imprimable en 27,6 x 41,7 cm.

Mais la première photo pourra être de bien meilleure qualité que la seconde si son objectif est meilleur…

Les choses se corsent sérieusement lorsque l'on désire imprimer dans un grand ou un très grand format. Dans mon exemple concernant mon Nikon D7000, je vous disais que le mieux que je pouvais faire était une impression de 27,6 x 41,7 cm. C'est vrai lorsque l'on demande à l'imprimante d'imprimer en 300 dpi. Mais une photo grand format n'est pas faite pour être regardée à 10 cm… plus un tirage est grand, plus il doit être observé de loin (il est généralement admis 1,5x la diagonale de l'image). Imprimer en 300 ppi est valable pour des tirages ne dépassant pas le 20x30, mais déjà pour du 30x40 que l'on observe idéalement à 75cm, la résolution peut être descendue.

Tout ceci est complexe et vous pouvez vous en tenir pour le moment au tableau suivant fourni par un imprimeur spécialisé :

# O Quelle résolution choisir pour l'impression de votre document ?

Vous voulez être sûr d'obtenir une bonne qualité d'impression pour tous vos documents, même en grand format ? Idéalement, votre fichier informatique doit être fourni en taille réelle avec une résolution 300 DPI. Néanmoins, les imprimantes EPSON (pilotées par le contrôleur Caldera) permettent d'augmenter la qualité d'impression de nos affiches. Elles garantissent une impression haute définition avec une finesse de point inégalée, des impressions en noir et blanc d'une qualité et d'une neutralité exceptionnelle.

# O Comment savoir si la qualité de votre image sera suffisante une fois imprimée ?

Pour le savoir, vous devez connaître la taille de votre image en pixel - ou sa taille en cm et sa résolution - ainsi que le format final imprimé que vous souhaitez. Par exemple : la taille de votre photo est de 1984 x 1317 pixels. Sélectionnez dans le tableau le format le plus proche (ici 2000 x 1500). Votre image sera donc imprimable :

· en bonne qualité au format A6 - A5 - A4

- · en moyenne qualité au format A3
- · pour les formats supérieurs au A3, la qualité sera médiocre.

Dans tous les cas, nous vous invitons à nous consulter ou passer en agence pour vérifier la qualité de votre affiche.

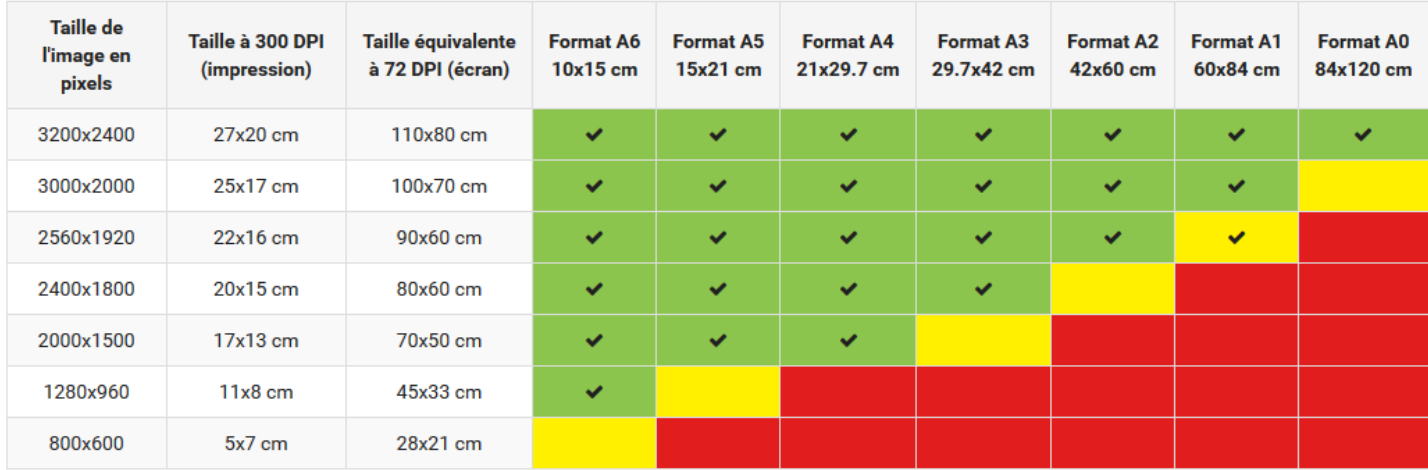

### Et ce tableau pour vous familiariser avec les formats standards de papier :

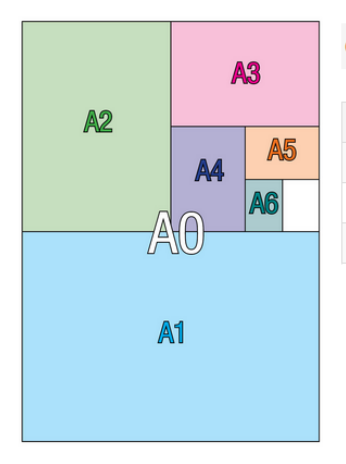

#### O LES FORMATS COURANTS : A0, A1, A2, A3, A4, A5 ET A6

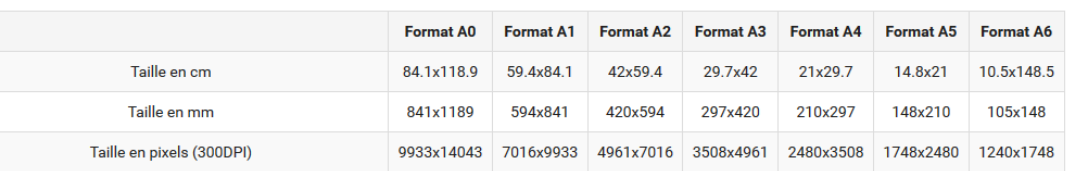

Le but de ce petit cours est de vous apprendre à maitriser le poids de vos photos.

J'ai pu constater que certains des envois que vous m'avez faits par mail étaient trop lourds. Certains d'entre vous se sont contentés de m'envoyer les fichiers originaux. Une seule photo peut avoir une taille de 20, et même 40 Mo !!!

Dur, dur… Lourd, lourd…

Une chose capitale à appliquer est de toujours garder une copie originale de vos photos pour la conserver à sa taille et sa qualité optimale.

Pour maitriser le poids de vos photos lorsque vous devez les envoyer par mail, SMS ou les stocker en ligne, deux moyens très différents s'offrent à vous qu'il est même possible de combiner.

# **1/- Compresser la photo**

Pour cela, dans FastStone, vous devez enregistrer votre photo en JPG en choisissant un % de compression. Plus ce taux sera élevé plus l'image se dégradera, sachant qu'à 75 % cette dégradation se détecte peu à l'œil nu.

# Menu **Fichier/Enregistrer sous** (JPG)

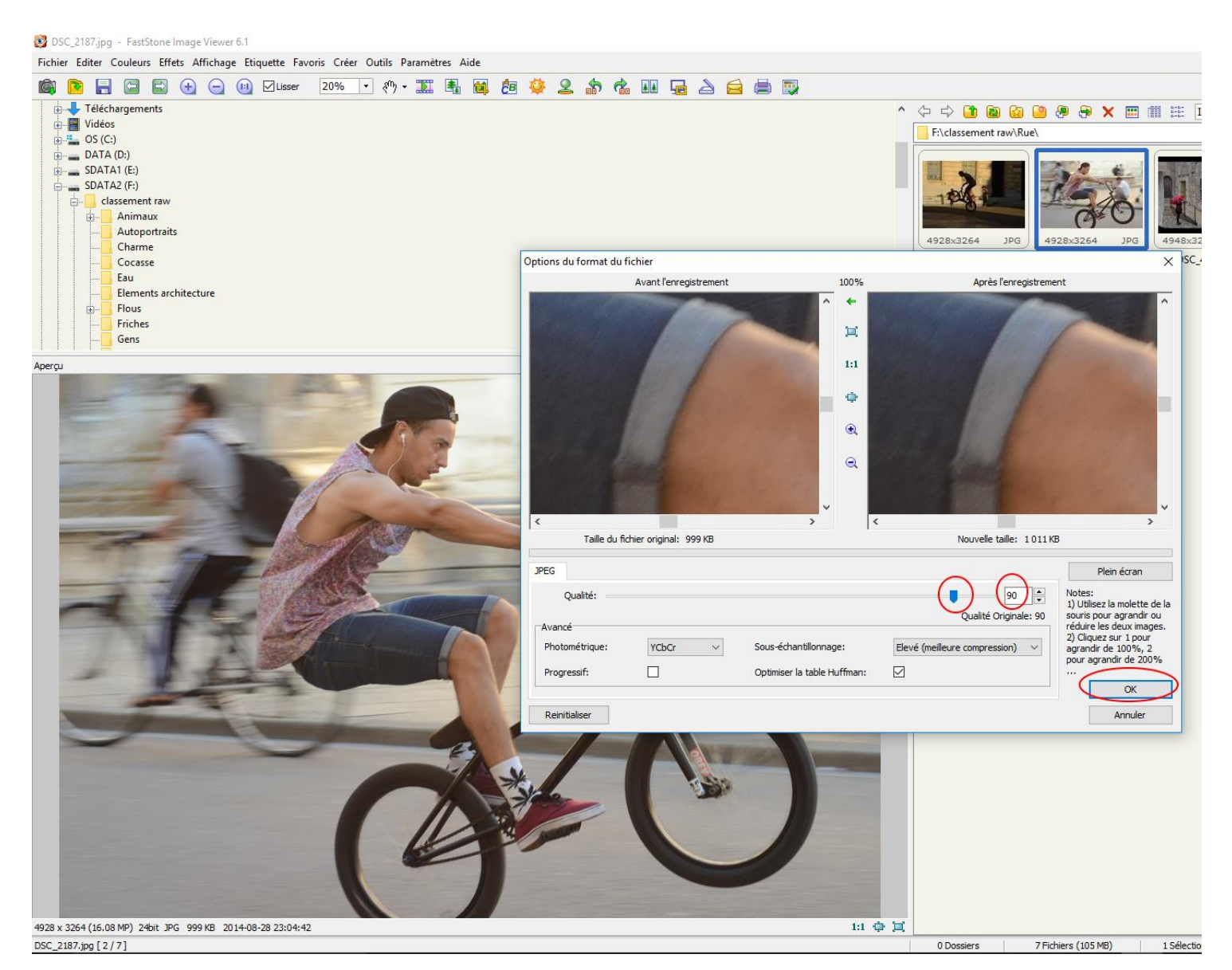

# **2/- Redimensionner la photo**

Avec ce moyen vous ne modifiez pas la définition de l'image en conservant sa dimension, vous faites le contraire.

Vous ne modifiez pas la définition (donc la qualité) de l'image, mais vous réduisez ses dimensions).

### Menu **Editer/Redimensionner**

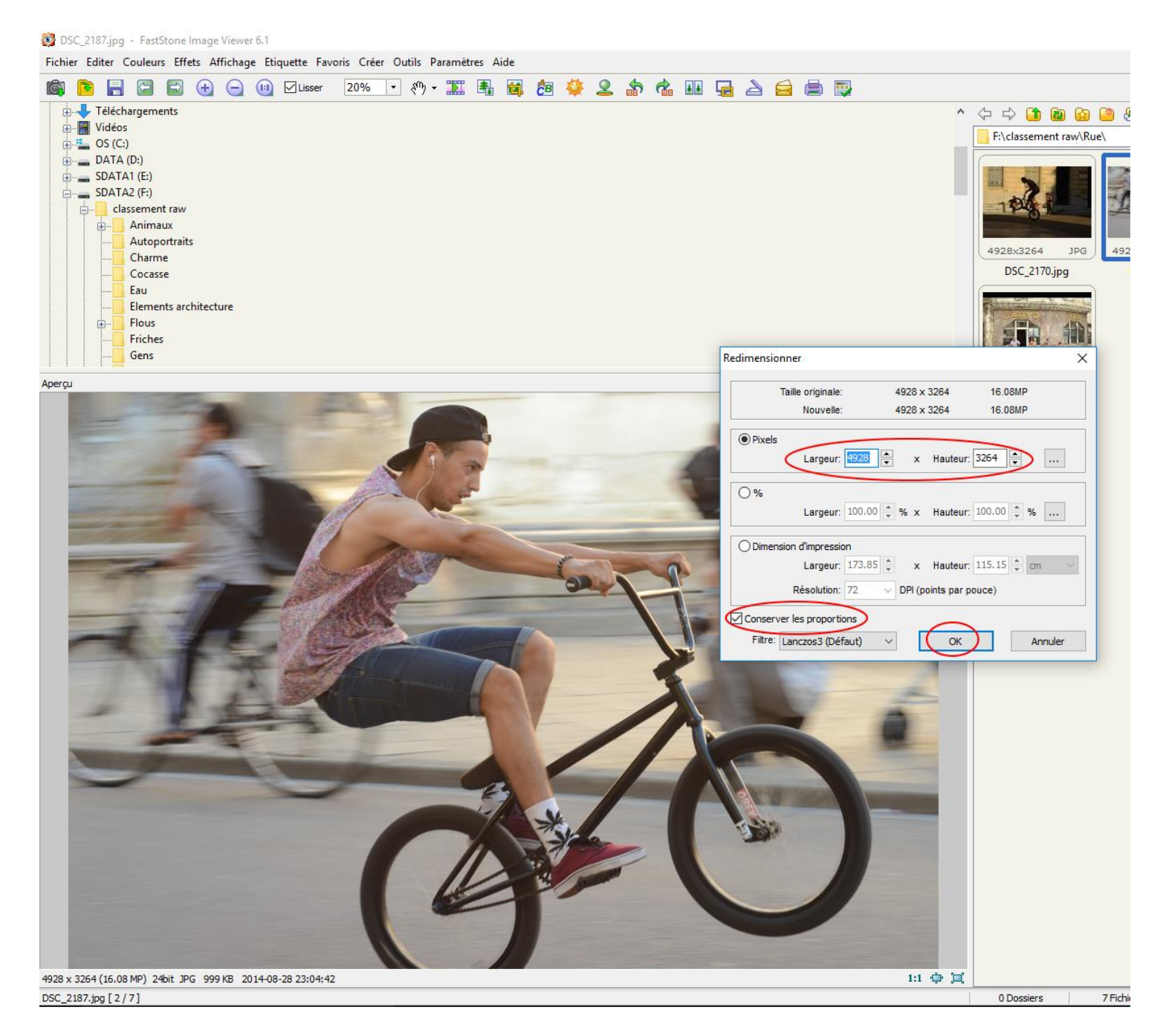

Vous pouvez télécharger FastStone sur mon site Internet, sur notre espace photo.

**Enregistrez-le puis exécutez-le (faststone.exe) pour l'installer.**